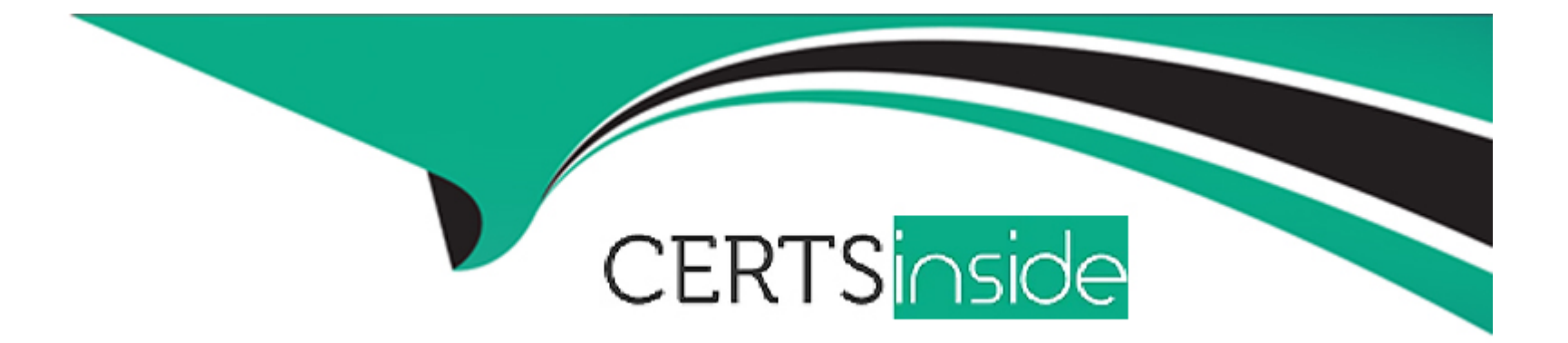

# **Free Questions for C\_S4TM\_2020 by certsinside**

## **Shared by Chandler on 06-06-2022**

**For More Free Questions and Preparation Resources**

**Check the Links on Last Page**

### **Question 1**

#### **Question Type: MultipleChoice**

You want to print a road waybill document, a loading list, and labels for your freight orders with freight order type FOT1. You also want to send e-mails and XML messages to the carriers of freight orders of this type. What is the MINIMUM number of PPF action profiles that you need to define for this purpose?

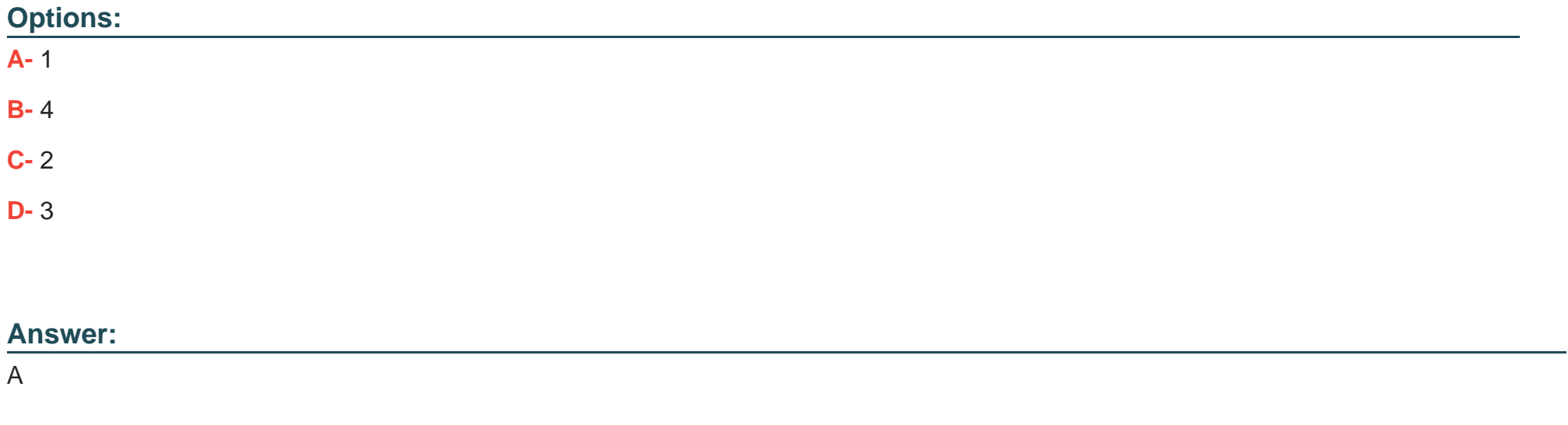

### **Question 2**

#### **Question Type: MultipleChoice**

Which of the following actions can be triggered from the transportation cockpit?

Note: There are 2 correct answers to this question.

### **Options:**

- **A-** Apply a default route to a freight unit
- **B** Remove a resource from a freight order
- **C-** Create a freight settlement document
- **D** Define the capacity of a truck

#### **Answer:**

A, C

### **Question 3**

**Question Type: MultipleChoice**

In an international outbound transportation scenario, you want to calculate base freight between a shipping point and destination transportation zones depending on gross weight. The modes of transport, road and rail, have a strong influence on the transportation costs. The price unit of the calculation rule of the rate table is set to one pallet (PAL). How many scales do you have to define in the rate table?

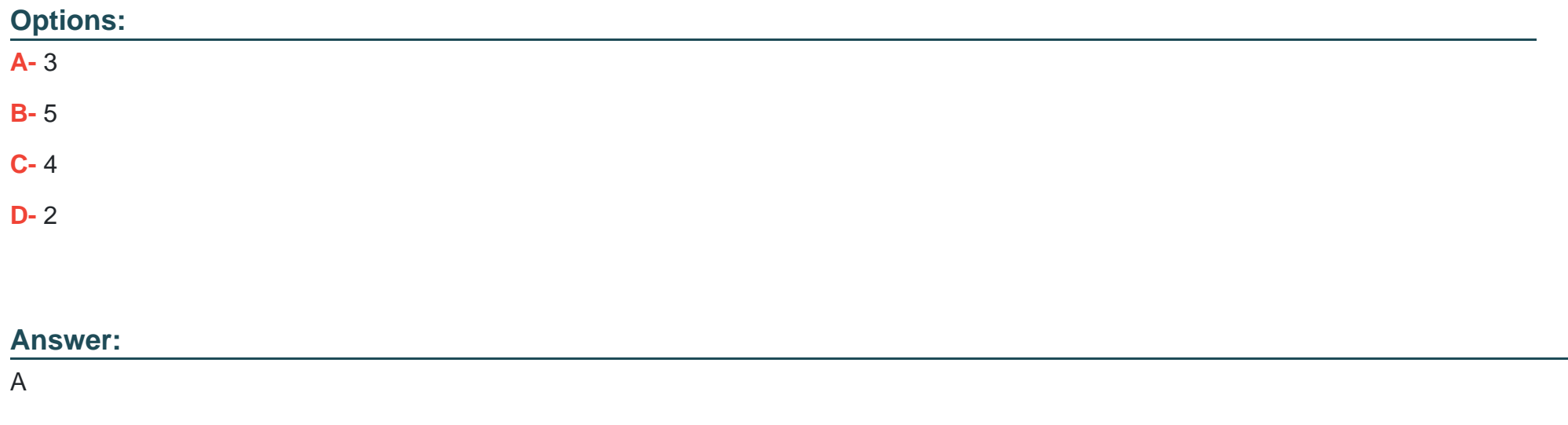

### **Question 4**

**Question Type: MultipleChoice**

SAP ERP logistics integration introduces the concept of order-based (OTR) and delivery-based (DTR) transportation requirements. The customer downstream TM processing options are as follows:

(3 correct answers)

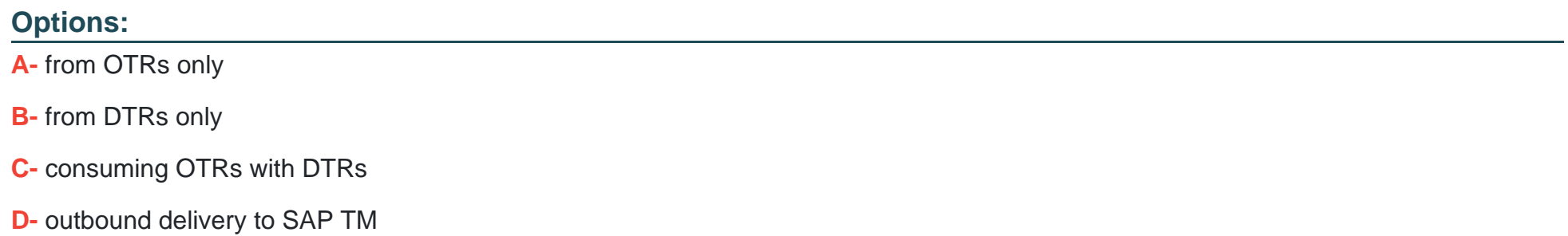

#### **Answer:**

A, B, C

### **Question 5**

**Question Type: MultipleChoice**

The updated FSD updates the PO and SES in SAP ERP with the revised charges using the SAP ERP update strategy in the settlement profile, as follows:

(3 correct answers)

#### **Options:**

**A-** create new FSD for delta amount

**B-** sales orders, source location are stored on root level

**C-** change current FSD and resend

**D-** reverse and repost with new FSD

### **Answer:**  A, C, D

### **Question 6**

**Question Type: MultipleChoice**

Master data can only be created directly in SAP TM. determine whether this statement is true or false.

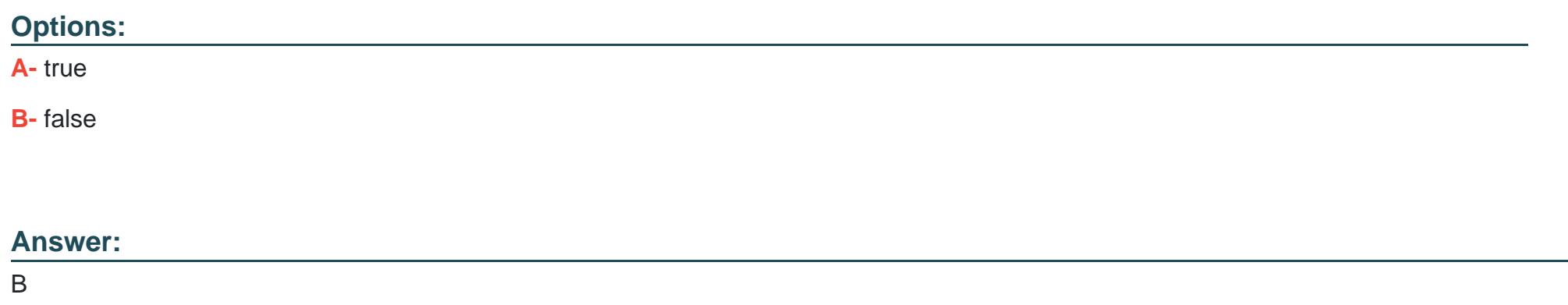

### **Question 7**

#### **Question Type: MultipleChoice**

In SAP TM, tracking functionality is provided via integration with SAP Event Management. Determine whether this statement is true or false.

### **Options:**

**A-** false

### **Answer:**

B

### **Question 8**

**Question Type: MultipleChoice**

Messages that have been forwarded to the Postprocessing Desktop can also be restarted from the monitor for processed XML messages. Determine whether this statement is true or false.

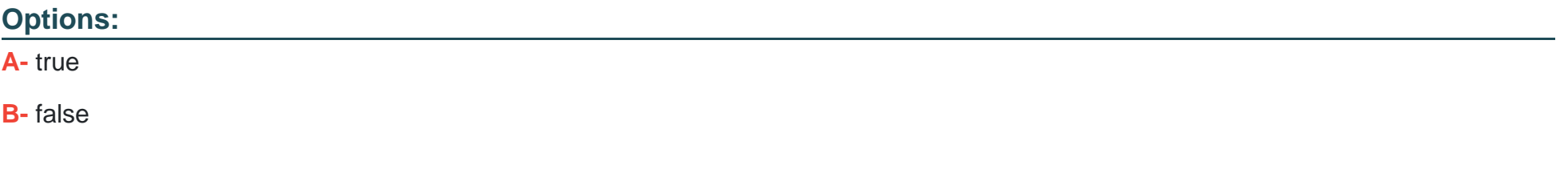

#### **Answer:**

B

### **Question 9**

#### **Question Type: MultipleChoice**

Freight units can be based on delivery-based transportation requirement, determine whether this statement is true or false.

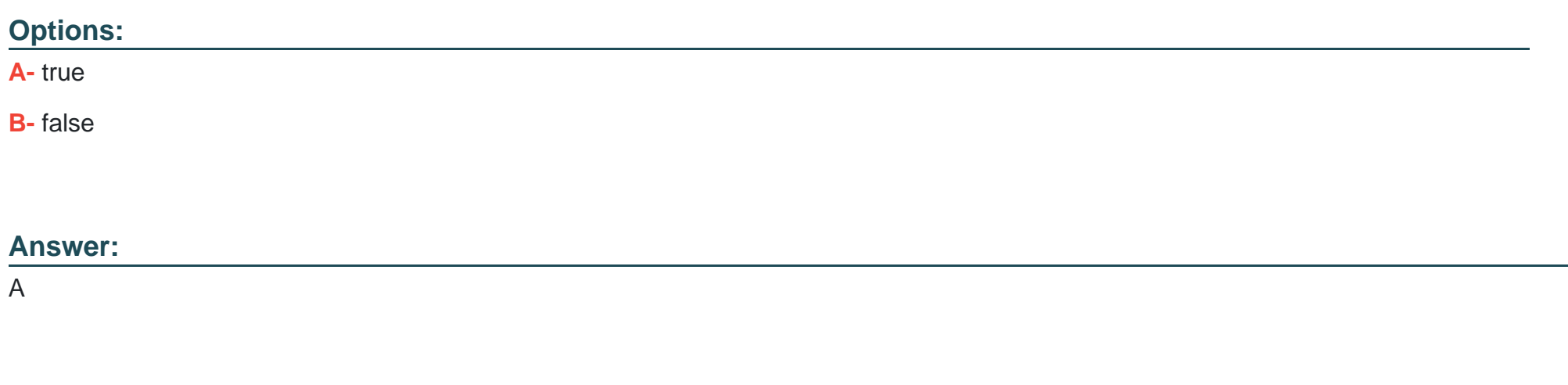

### **Question 10**

#### **Question Type: MultipleChoice**

You have defined several means of transport MT combinations.

If food is loaded on the truck, you cannot transport hazardous goods in a coupled trailer, furthermore, these hazardous goods cannot be transported on certain means of transport.

Which of the following incmpatibility types do you use to model this scenario? (2 correct answer)

### **Options:**

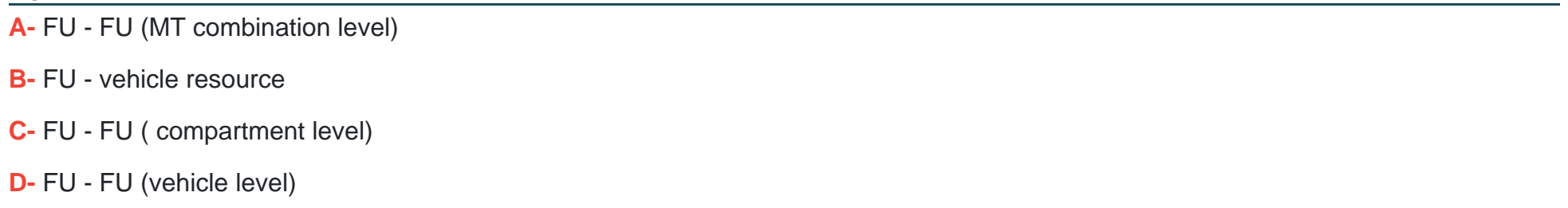

#### **Answer:**

C, D

To Get Premium Files for C\_S4TM\_2020 Visit

[https://www.p2pexams.com/products/c\\_s4tm\\_202](https://www.p2pexams.com/products/C_S4TM_2020)0

For More Free Questions Visit [https://www.p2pexams.com/sap/pdf/c-s4tm-202](https://www.p2pexams.com/sap/pdf/c-s4tm-2020)0